https://www.100test.com/kao\_ti2020/135/2021\_2022\_07\_E5\_B9\_B4 4\_E6\_9C\_88\_E7\_c98\_135543.htm (I 20  $\alpha$  and  $\alpha$  is the contract of  $\alpha$  and  $\alpha$  is the contract of  $\alpha$  and  $\alpha$  is the contract of  $\alpha$  $(1)$ A)  $KBB)MBC)BytesD)Hz(2)$ 65 A) 1100001 B) 1000001  $C$ ) 1000011 D) 1000010(3)  $(A)$  B) C) D)  $(4)$ A)ASCII B)GB2312-80C) D) (5)  $\qquad \qquad$  A) B) C) D)  $(6)$  A)  $15 - 35$  B)  $80$  C)  $\mathbf{D}$ )  $(7)$  1000100  $\qquad \qquad$  A)63 B)68  $(C) 64 D) 66 (8)$  A) "bit" B) B) Pentium 字长为5字节 C)计算机存储器中将8个相邻的二进制位作为一  $\Box$ )  $(9)$  486/25, 25  $(A)$  25MB B) CPU 25  $C)$ CPU  $25$  D)  $25MHz(10)$ 11101 10011 \_\_\_\_\_\_\_\_\_ A) 100101

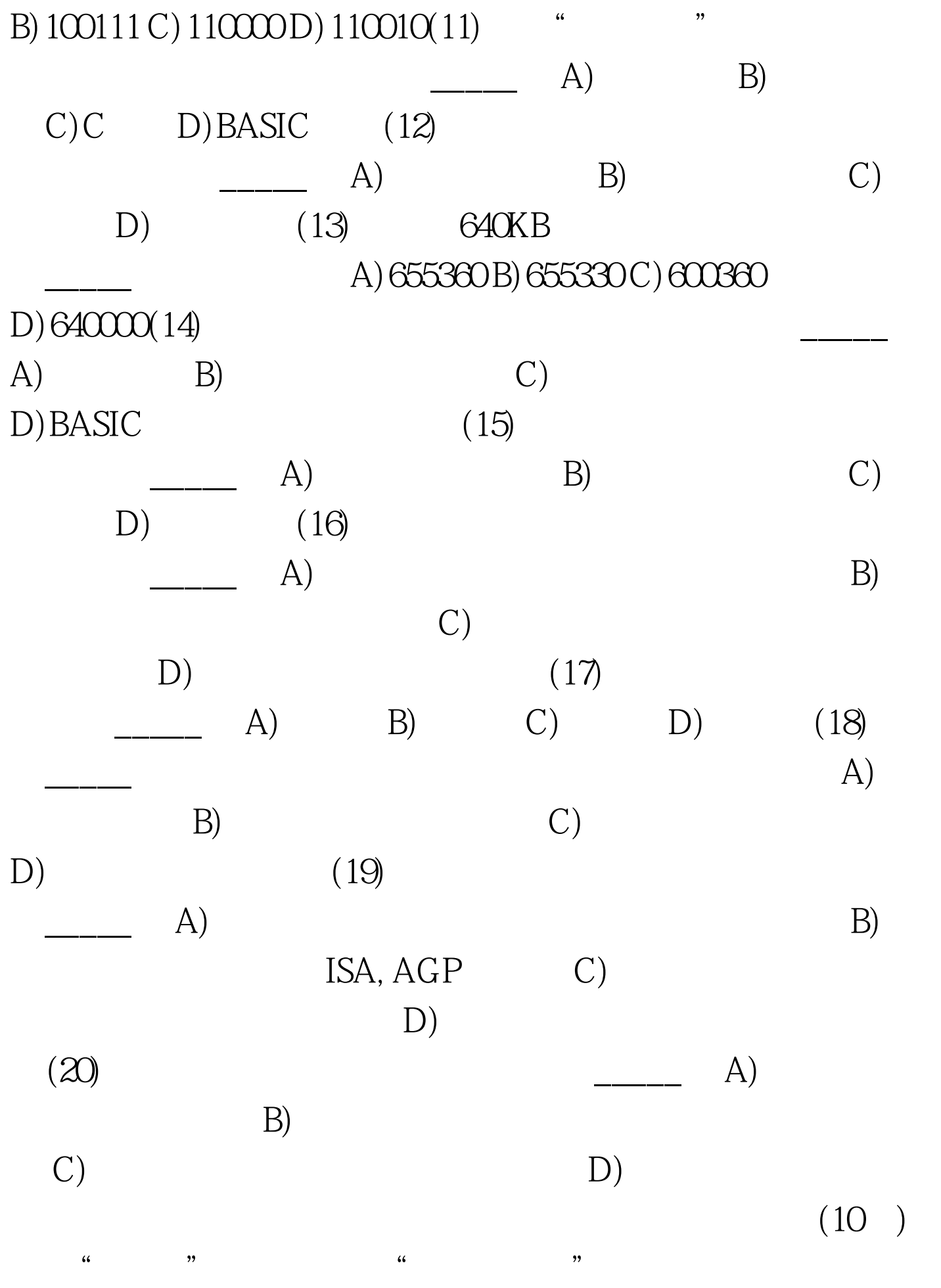

1946 2 15

## **ENIAC**

 $5000$  300  $300$  1500  $1500$  18800 170 30 150 40 " "ENIAC Windows  $(10)$  Windows  $5$  (l) TREE.BMP GREEN  $(2)$  FILE  $(3)$ OPEN SOUND.AVI GOOD (4) ADD LOW.TXT (5) LIGHT MAY.BMP
MAY.  $Word$  (25) "  $\frac{1}{2}$ ,  $\frac{1}{2}$ ,

有5小题\*\*\*\*\*\* 1.在考生文件夹下打开文档15A.DOC,

 $($  $\frac{1}{2}$  and  $\frac{1}{2}$  and  $\frac{1}{2}$  a ) and  $\tilde{y}$  $(1)$  "  $\frac{1}{2}$ ,  $\frac{1}{2}$ ,  $(2)$  $\sim$  2  $2\qquad$  (3)  $27.9$  18.8 2, 15B.DOC, 87924 77519 6  $4717$  (1) 文中最后4行文字转换为一个4行5列的表格,再将表格的文字  $(2)$  $\frac{1}{2}$  and  $\frac{1}{2}$  and  $\frac{1}{2}$  a  $100Test$ www.100test.com